## 構造化分析しよう

## 構造化分析とは

構造化分析(Structured Analysis)は、トム・デマルコによって考案され、1970 年代後半から普及した要求を階層的 に設計していく分析手法です。構造化分析では、データフロー図(DFD)、データディクショナリ、ミニ仕様書と いったツールを利用します。

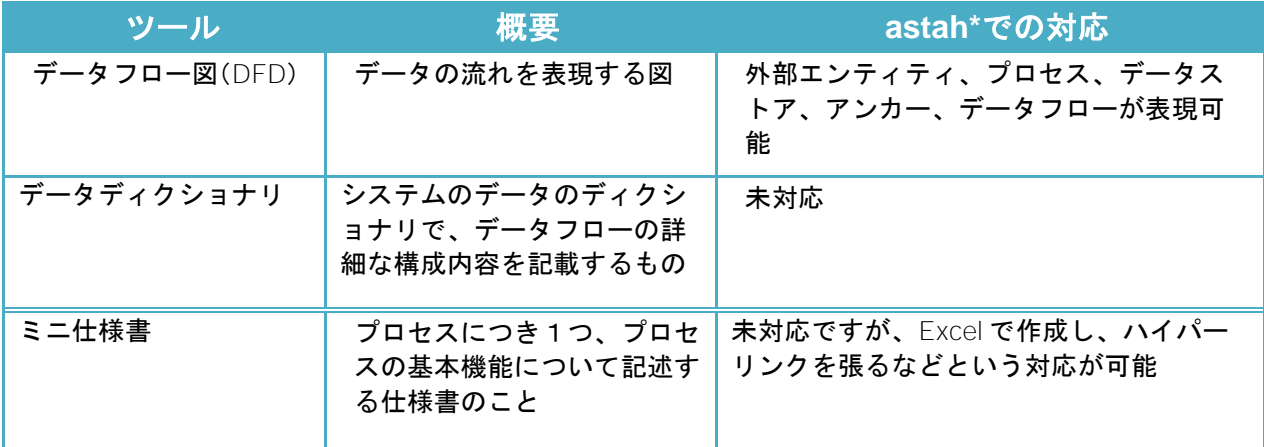

参考書籍:

『構造化分析とシステム仕様』 日経 BP 出版センター トム・デマルコ著

実際には、これだけでは多種多様なデータを扱うには適さず、大規模な開発ではむしろデータを中心に据えたオブ ジェクト指向に関心が移る事となった。しかし部分部分の処理分割では構造化が基本であり、オブジェクト指向と 構造化プログラミングが対立しているわけではない。理想的な構造化プログラミングに、データの多態と継承など のオブジェクト関係性を扱う能力を持たせると、ほとんどオブジェクト指向と区別がつかないものとなり、パラダ イムとしては案外に隣り合わせの関係にあることが分かる。

引用:

構造化プログラミング. (2009, 9 月 27). *Wikipedia,* . Retrieved 07:45, 11 月 11, 2009 from <http://ja.wikipedia.org/w/index.php?title=%E6%A7%8B%E9%80%A0%E5%8C%96%E3%83%97%E3%83%AD> %E3%82%B0%E3%83%A9%E3%83%9F%E3%83%B3%E3%82%B0&oldid=28206959.

## DFD (データフロー図)

デモ動画: <http://astah.change-vision.com/ja/movie.html#dataflow-diagram>

データの入出力や流れを可視化する図です。

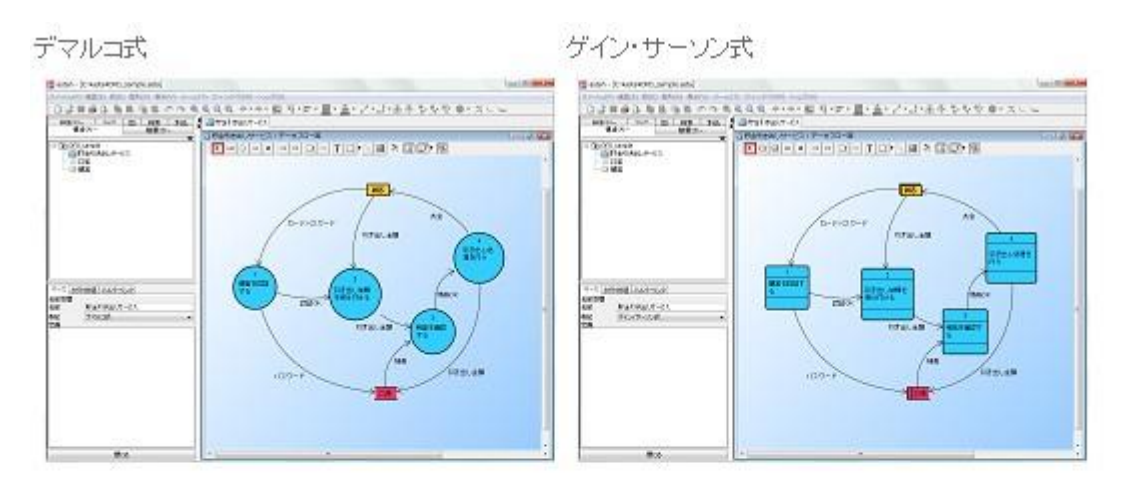

デマルコ式

ゲイン・サーソン式

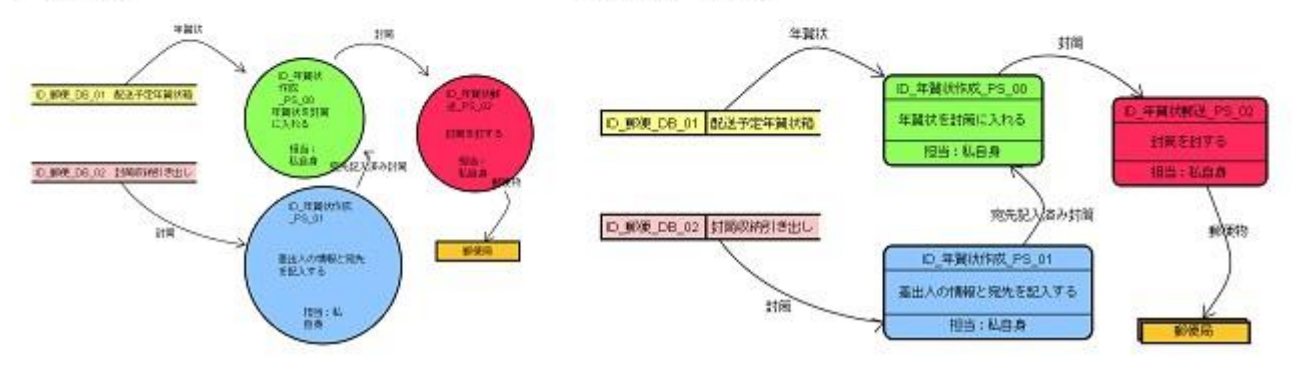

astah\* の DFD の主な機能は以下の通りです。

- ・DFD 作成(外部エンティティ、プロセス、データストア、データフロー)
- ・デマルコ式、ゲイン・サーソン式の両記法
- ・CRUD との連携(機能軸に DFD を指定)
- ・Excel にプロセスの階層表を出力
- · UML との連携(外部エンティティからアクターへの変換、プロセスからユースケースへの変換)
- ・ER 図との連携(データストアから ER エンティティに変換、データフローから ER エンティティに変換)
- ・マインドマップとの連携(トピックから、DFD の図要素への変換)
- ・外部エンティティ、データストアに別名指定

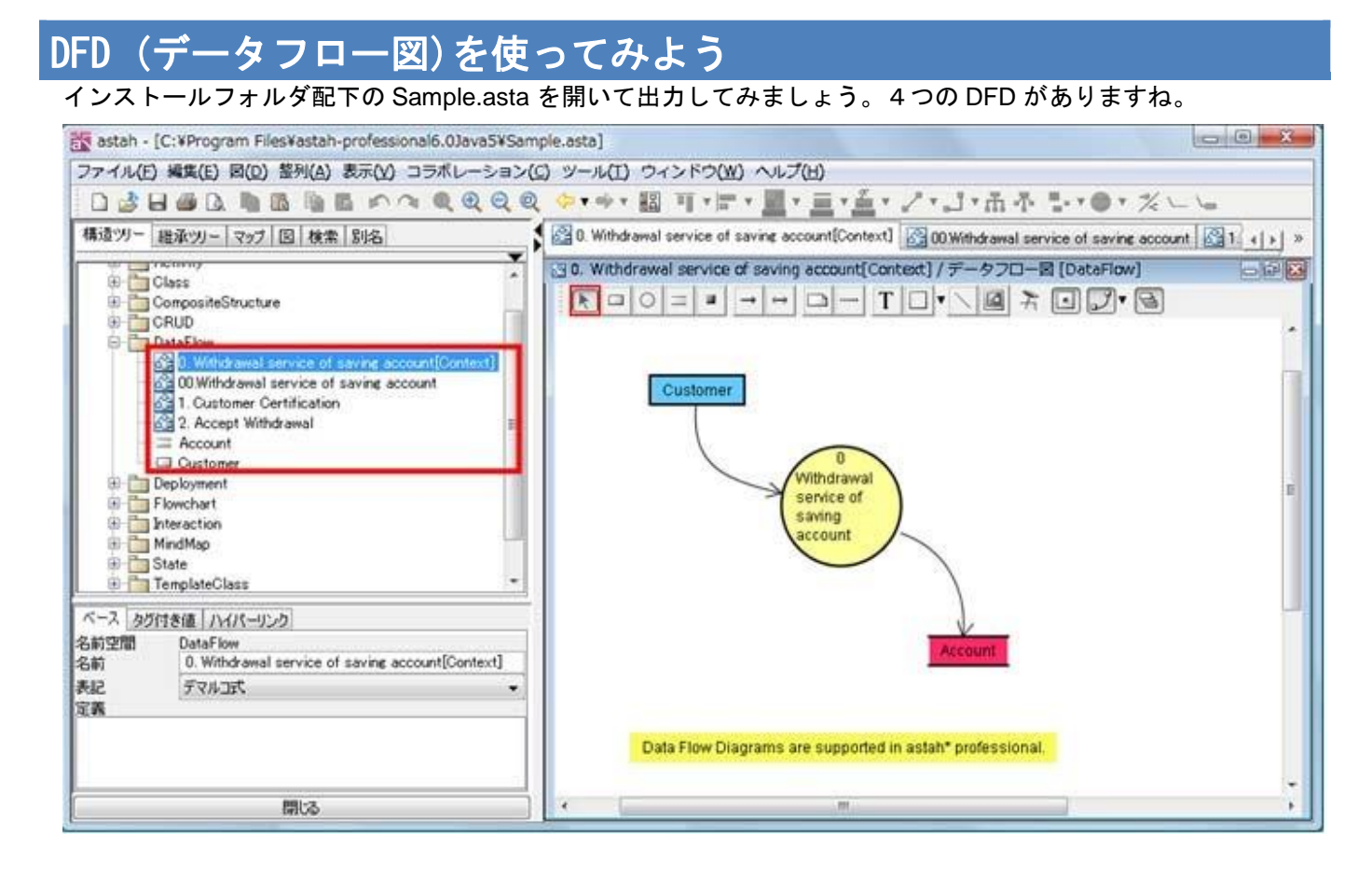

システムプロパティの[プロジェクトビュー]-[階層ツリーの表示(要再起動)]を ON にして astah\*を再起動します。

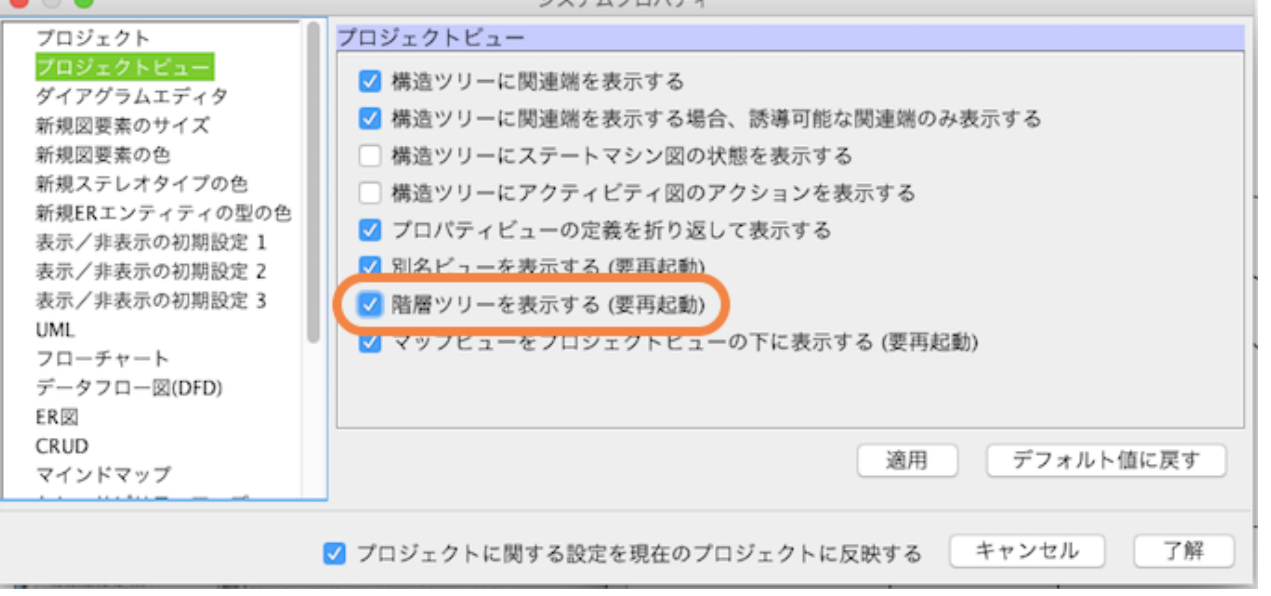

左のプロジェクトビューの"階層ツリー"を表示します。

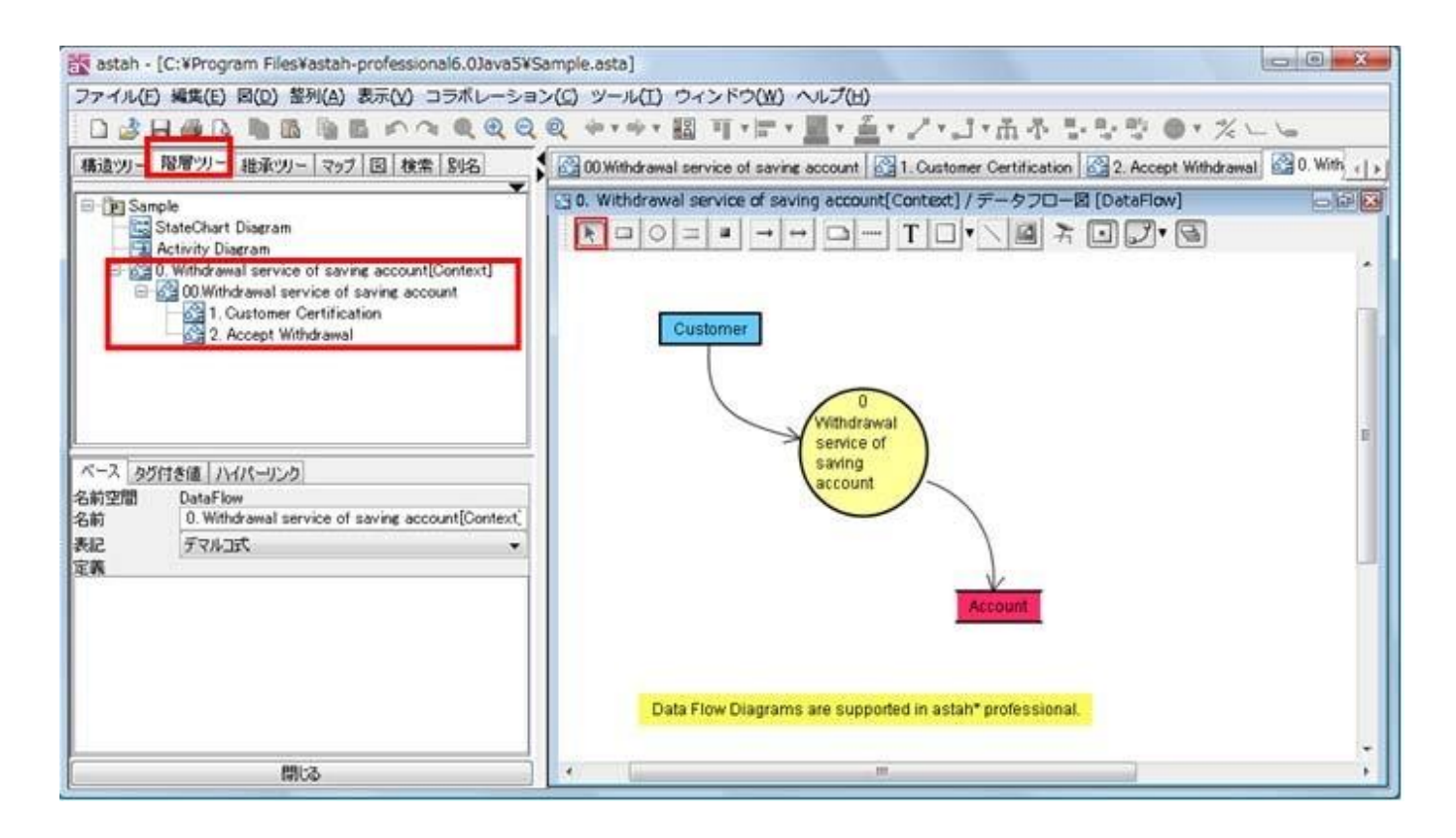

これらの図は階層化されていることを意味します。

例えば、" 0. Withdrawal service of saving account[Context]"図の"Withdrawal service of saving account"プロセス を選択して、右プリックして、ポップアップメニューの"図を開く"を選択します。

("Withdrawal service of saving account"プロセスをダブルクリックでもかまいません。)

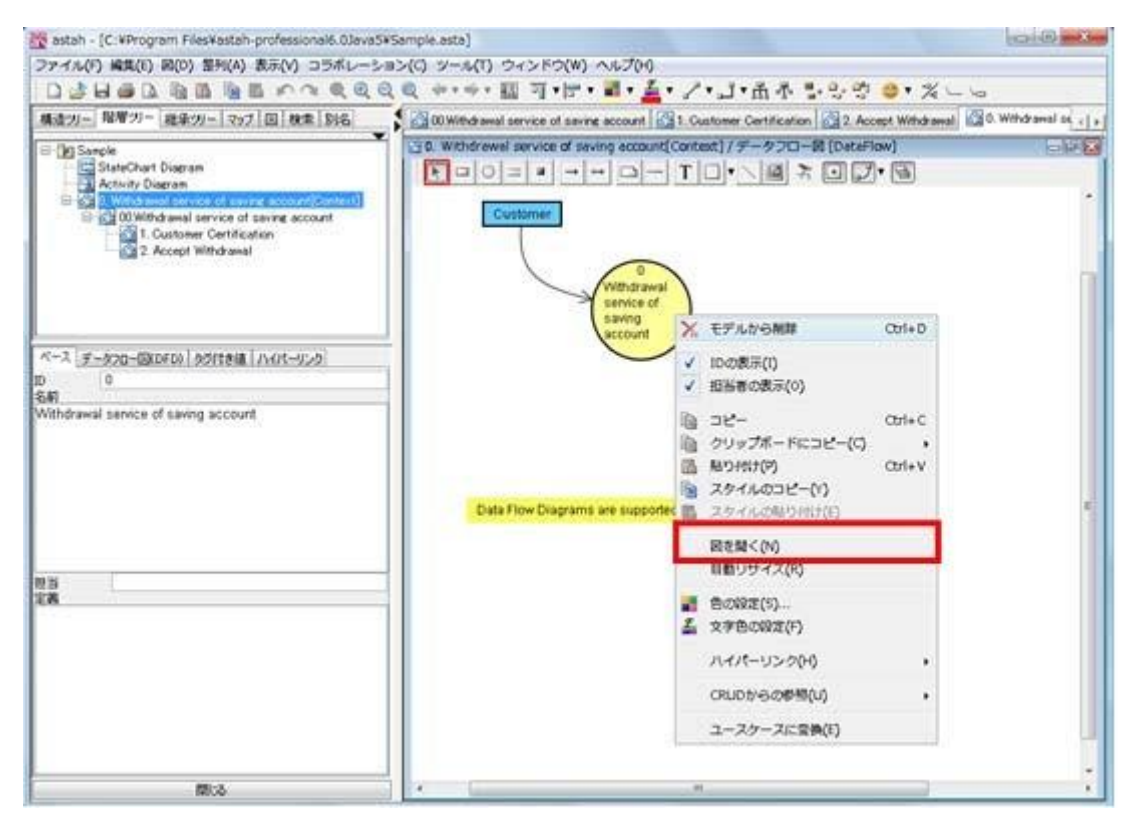

一階層下の"00.Withdrawal service of saving account"が開かれます。 つ まり、上の階層のプロセスの詳細化した図であることを意味しています。

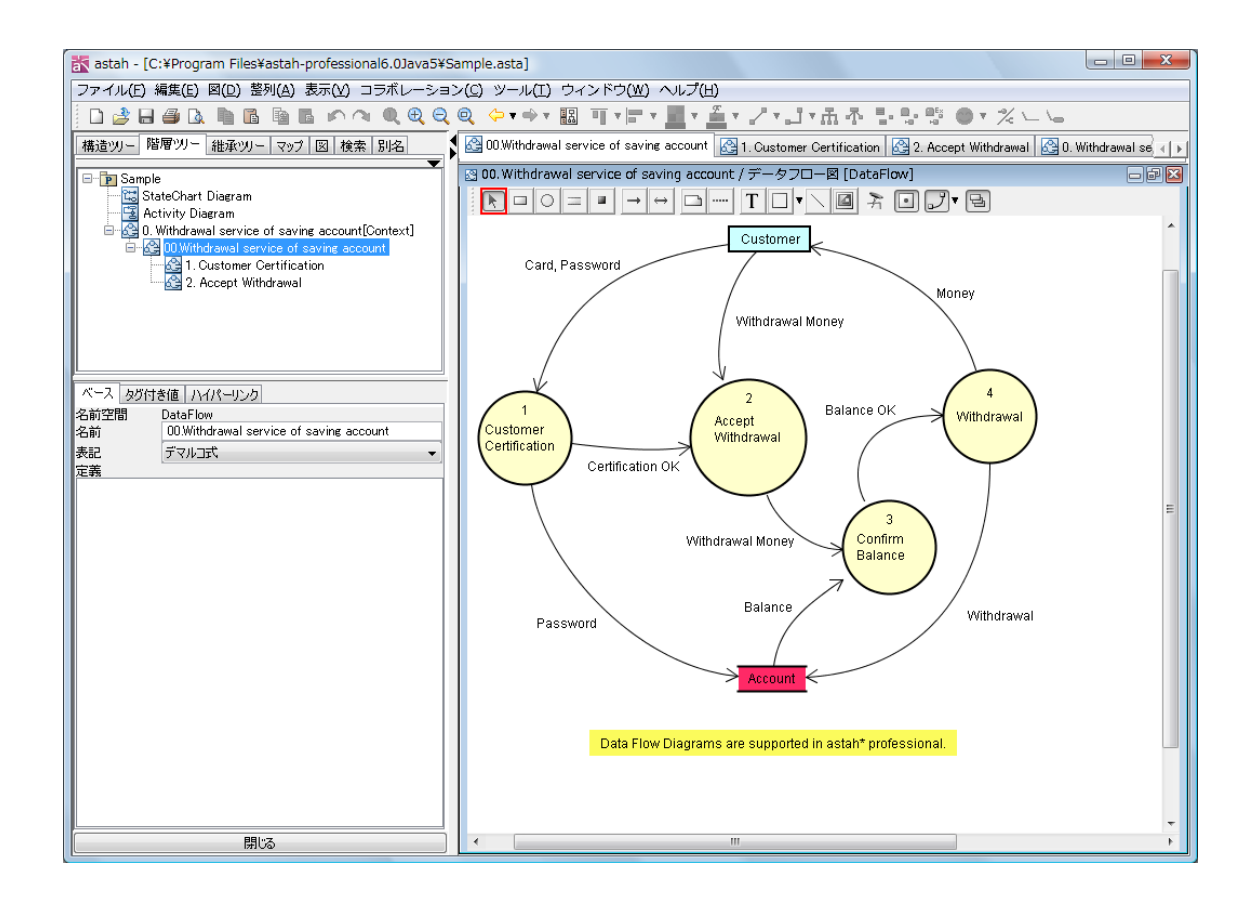

同様に、" 00.Withdrawal service of saving account"図の"Customer Certification"プロセスを選択してダブルクリ ックします。( "Customer Certification" プロセスの右プリックして、ポップアップメニューの "図を開く" でもか まいません。)

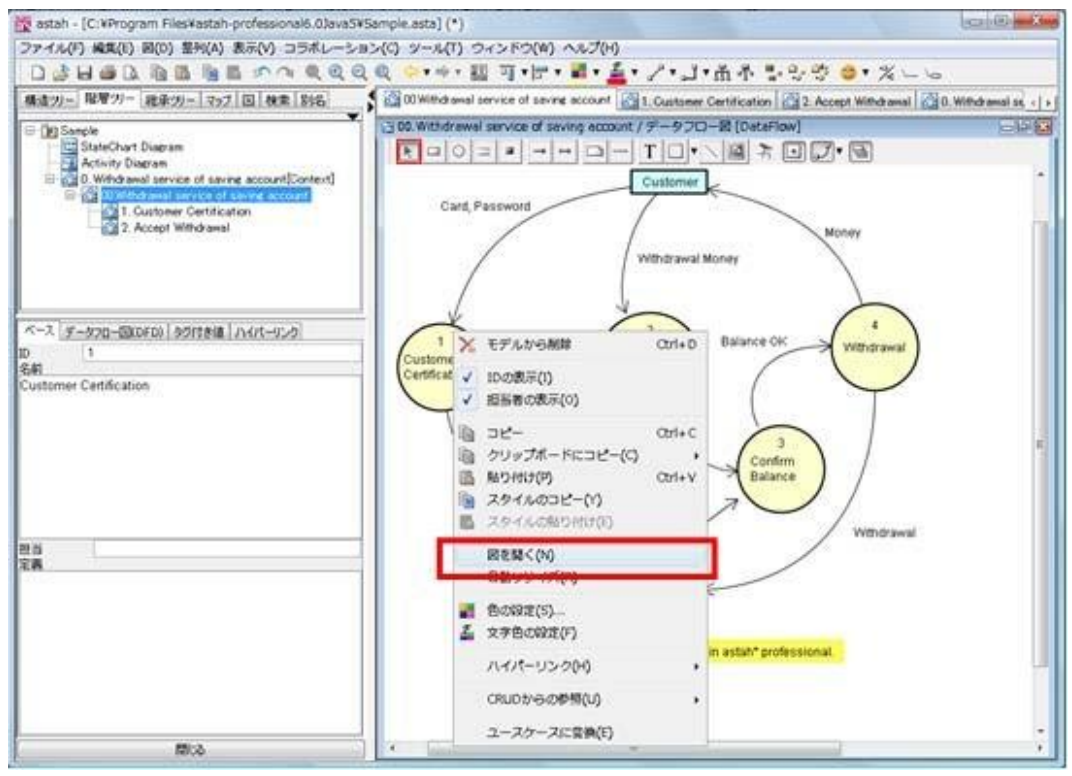

一階層下の"1. Customer Certification"が開かれます。

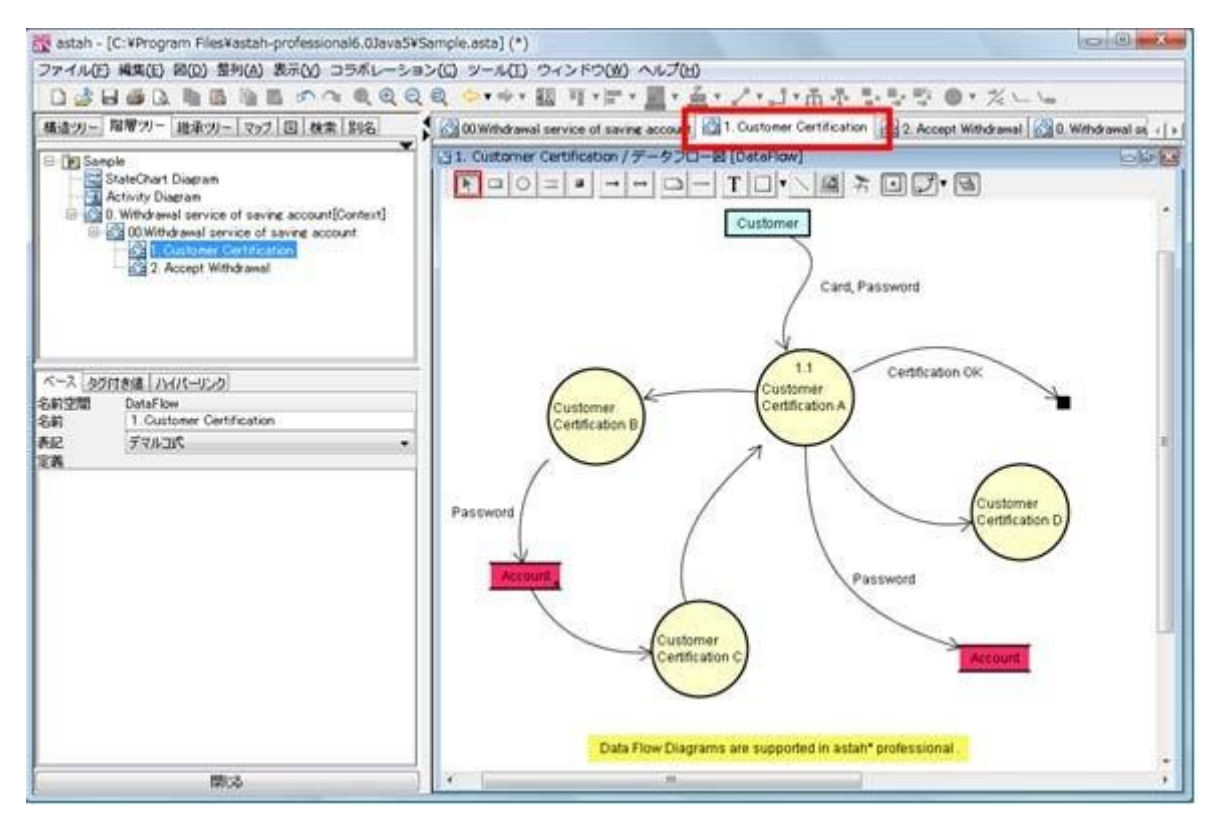

また、一階層上の図" 00.Withdrawal service of saving account"に戻り

"Confirm Balance"プロセスを選択して、右プリックして、ポップアップメニューの"データフロー図(DFD)を 作成する"を選択します。( "Confirm Balance" プロセスをダブルクリックでもかまいません。)

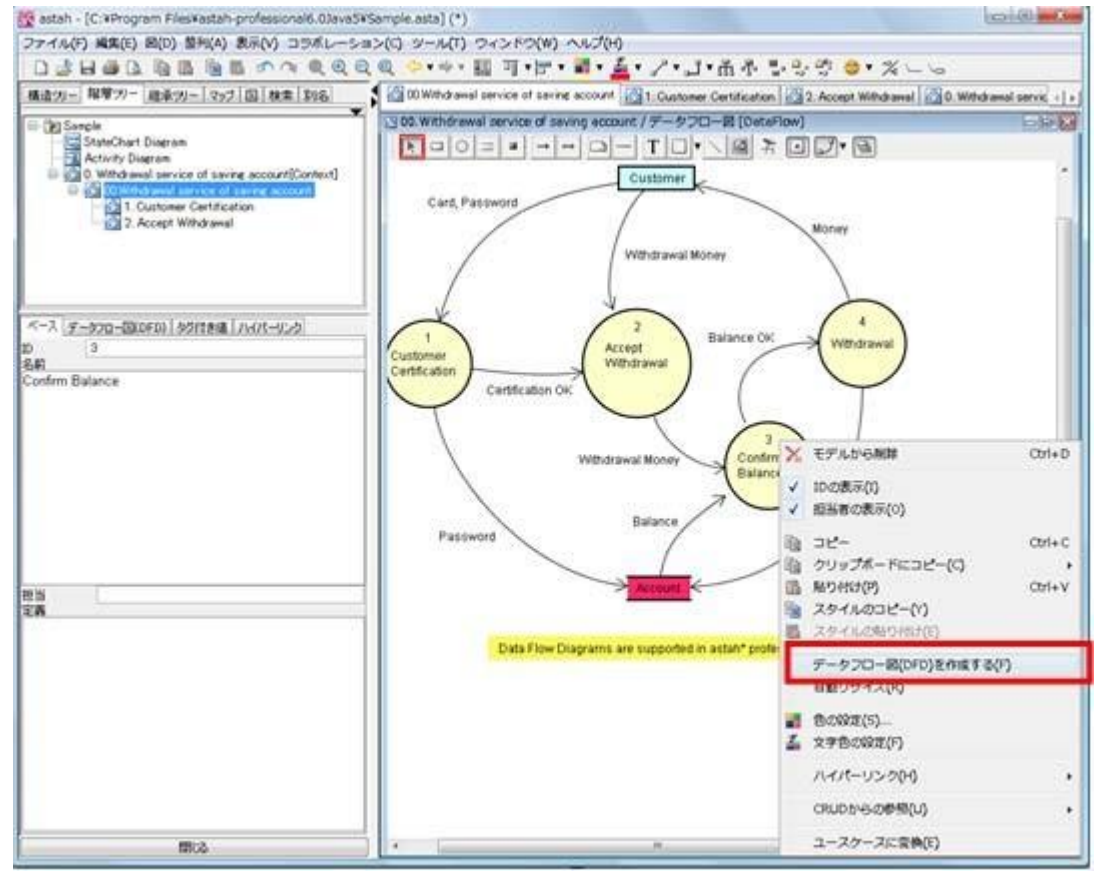

以下のように、階層化関係を持つ新しい DFD が作成されました。

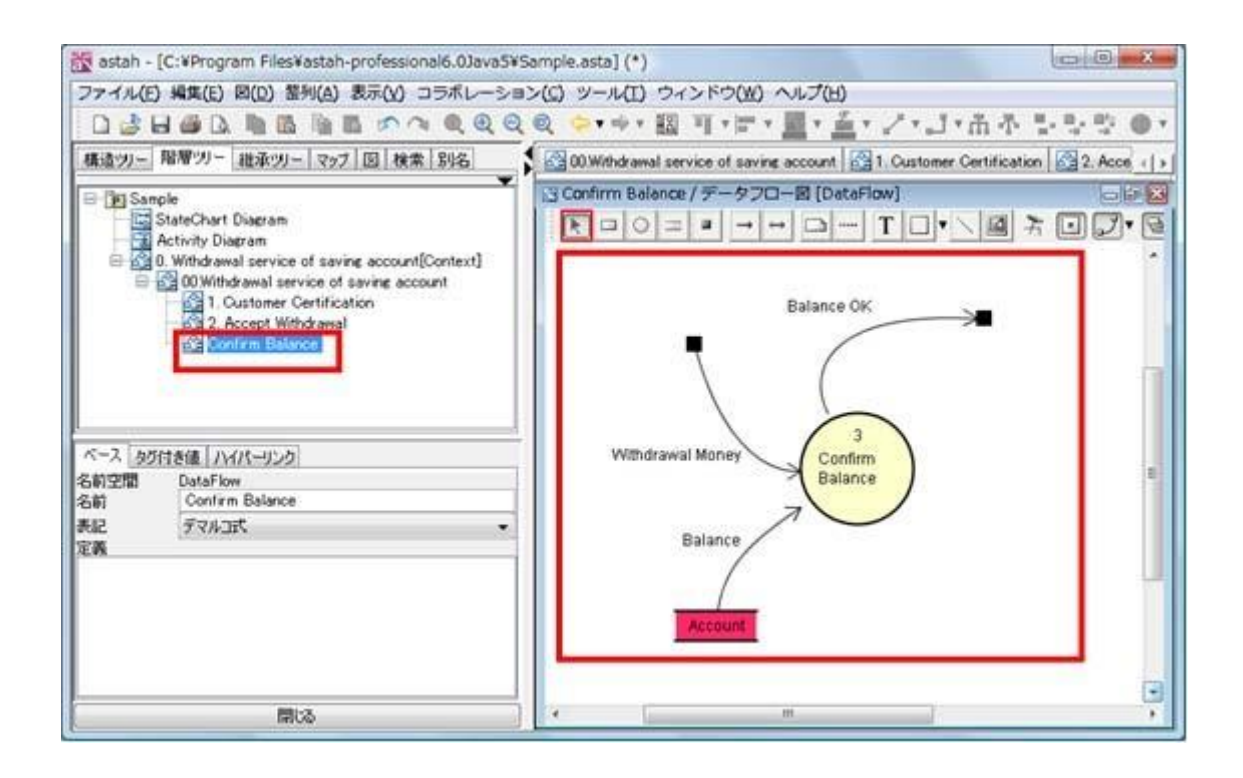

このように階層構造を意識しならがモデリングできるような仕組みになっています。

## [データフロー図 (DFD)作成ポイント] 階層関係を意識しながらモデリングすることが重要です。

**153** / **153**